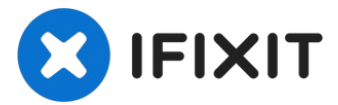

## Archivé

## **Ouvrir Boîtier why! WDi7SSD**

Rédigé par: Felice Suglia

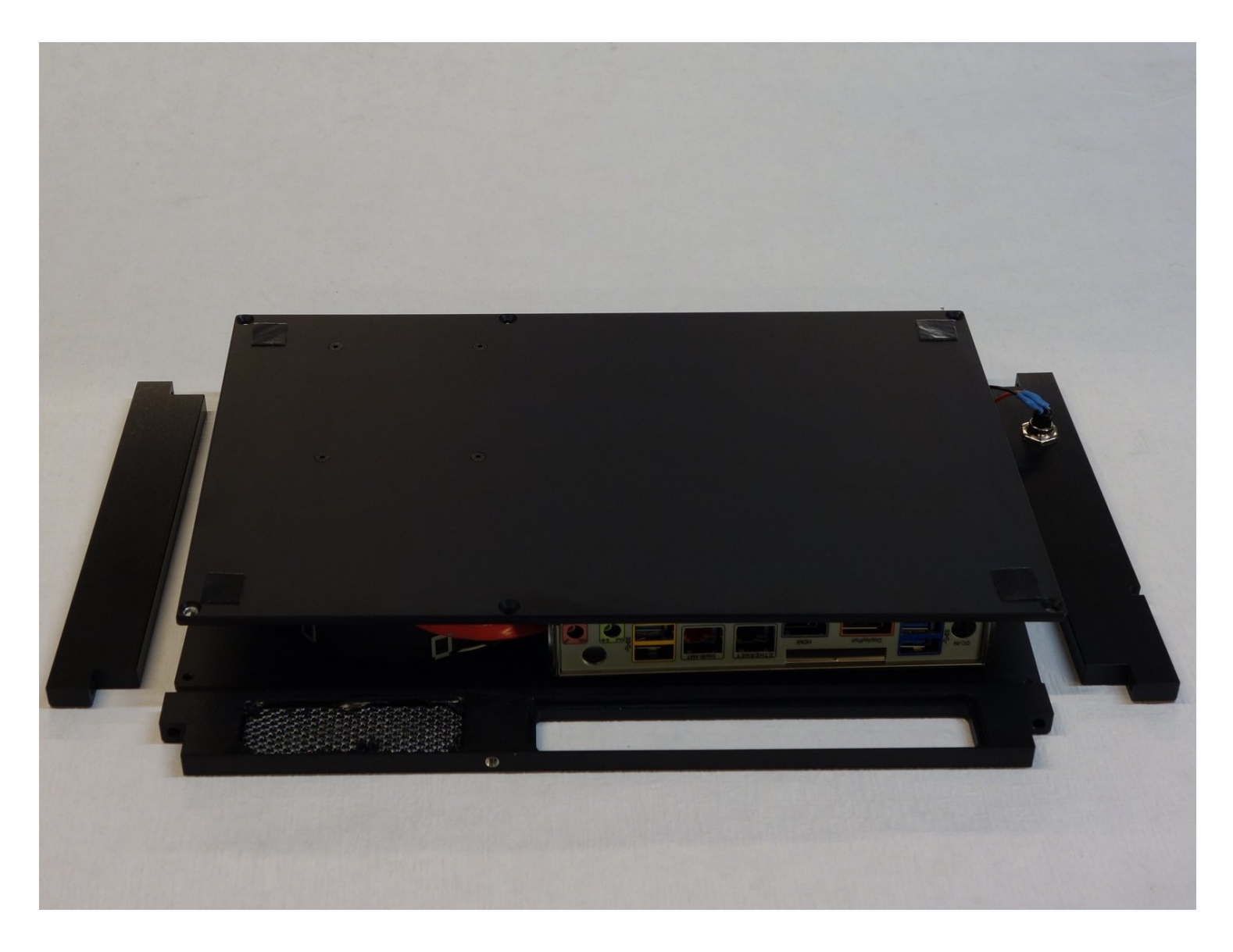

clé [imbus](file:///Article/cl%C3%A9_imbus_2_mm) 2 mm (1)

## **Étape 1 — Ouvrir Boîtier why! WDi7SSD**

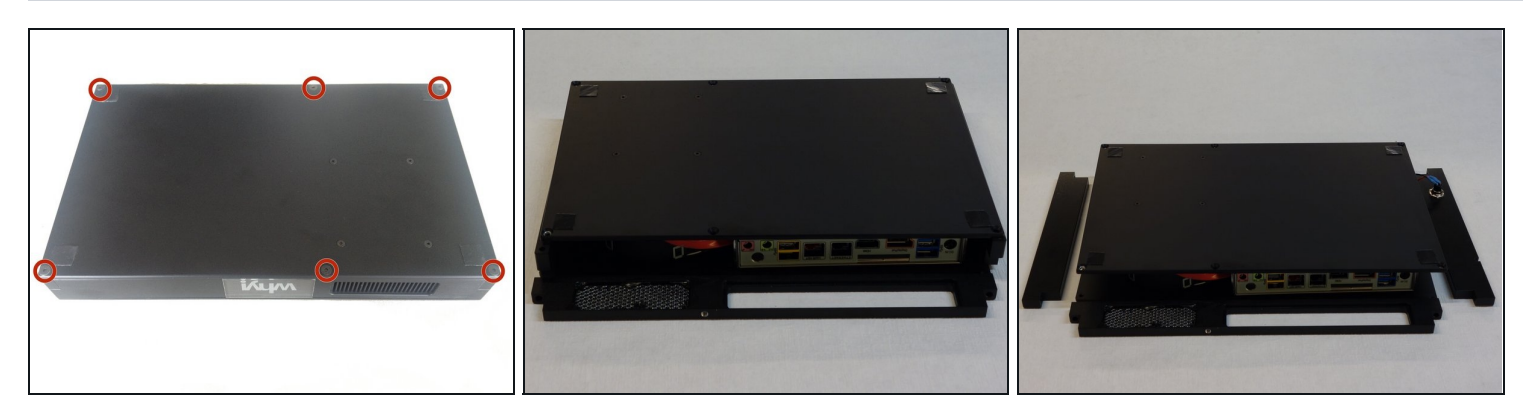

- Assurez-vous que l'alimentation de l'appareil est débranchée.
- Retournez l'ordinateur.
- Dévissez les 6 vis imbus avec une clé de 2mm.  $\bullet$
- Déposez délicatement les faces arrière, gauche et droite.  $\bullet$

## **Étape 2**

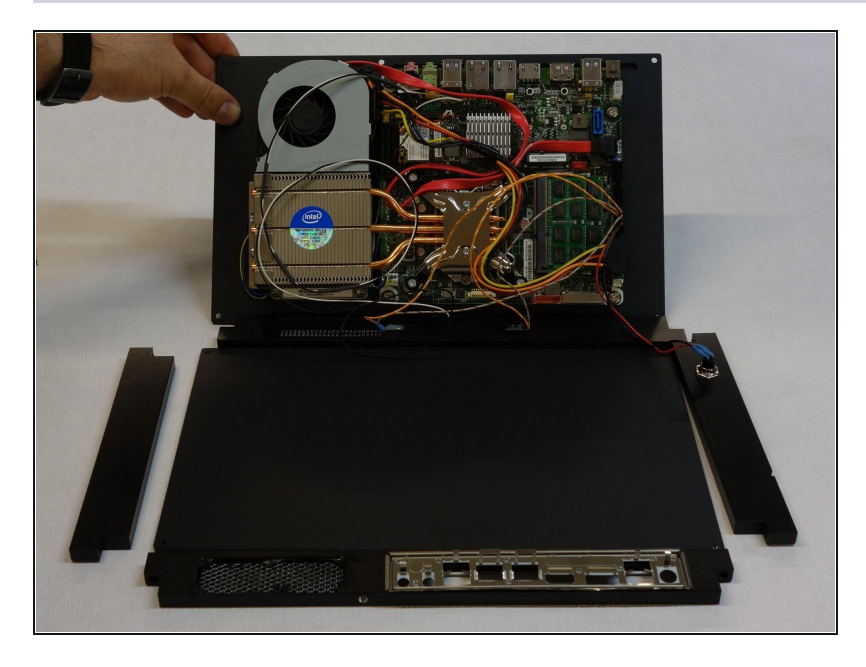

Soulevez la plaque du fond sur laquelle sont fixés tous les composants.

Pour le remontage, suivez les instructions dans l'ordre inverse.